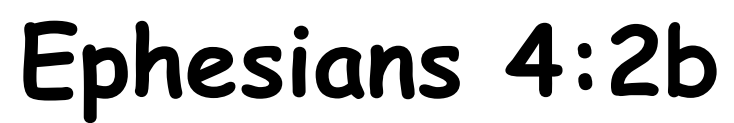

(Tune: 'If You're Happy and You Know It')

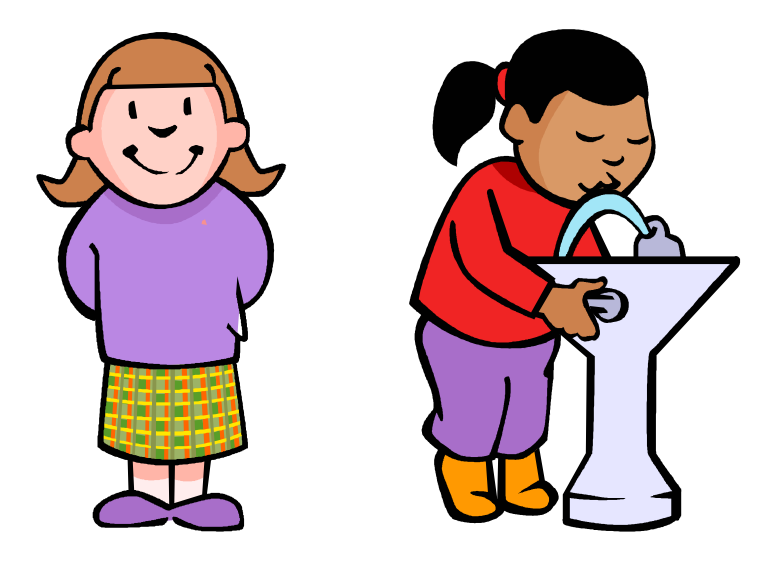

# Be patient, bearing with one another in love. (Repeat.)

### Ephesians 4:2b (Repeat.)

# Be patient, bearing with one another in love.

#### Ephesians 4:2b

#### Accompanying Motions:

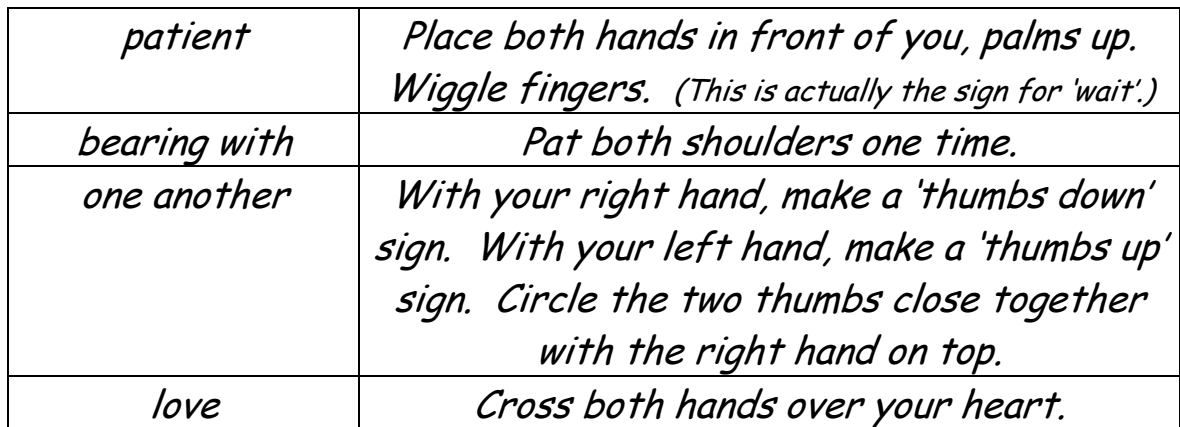